# **spint Documentation**

*Release 1.0.6*

**pysal developers**

**Dec 30, 2019**

# **CONTENTS:**

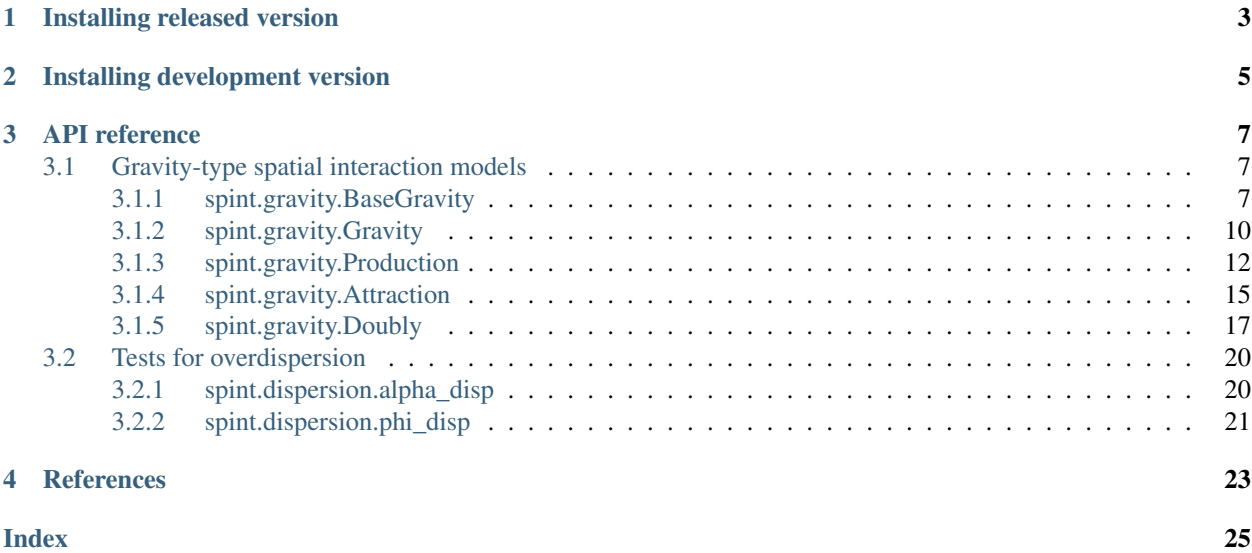

SPatial INTeraction models (SPINT)

spint supports python [3.5](https://docs.python.org/3.5/) and [3.6](https://docs.python.org/3.6/) only. Please make sure that you are operating in a python 3 environment.

### **ONE**

# **INSTALLING RELEASED VERSION**

<span id="page-6-0"></span>spint is available on the [Python Package Index.](https://pypi.org/project/spglm/) Therefore, you can either install directly with *pip* from the command line:

pip install -U spint

or download the source distribution (.tar.gz) and decompress it to your selected destination. Open a command shell and navigate to the decompressed folder. Type:

pip install .

# **INSTALLING DEVELOPMENT VERSION**

<span id="page-8-0"></span>Potentially, you might want to use the newest features in the development version of spint on github - [pysal/spint](https://github.com/pysal/spint) while have not been incorporated in the Pypi released version. You can achieve that by installing [pysal/spint](https://github.com/pysal/spint) by running the following from a command shell:

pip install https://github.com/pysal/spint/archive/master.zip

You can also [fork](https://help.github.com/articles/fork-a-repo/) the [pysal/spint](https://github.com/pysal/spint) repo and create a local clone of your fork. By making changes to your local clone and submitting a pull request to [pysal/spint,](https://github.com/pysal/spint) you can contribute to the mgwr development.

### **THREE**

# **API REFERENCE**

# <span id="page-10-4"></span><span id="page-10-1"></span><span id="page-10-0"></span>**3.1 Gravity-type spatial interaction models**

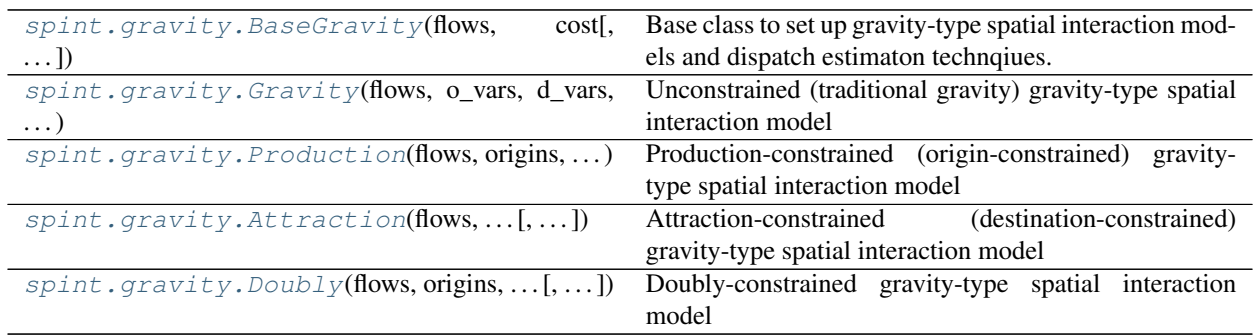

### <span id="page-10-2"></span>**3.1.1 spint.gravity.BaseGravity**

<span id="page-10-3"></span>**class** spint.gravity.**BaseGravity**(*flows*, *cost*, *cost\_func='pow'*, *o\_vars=None*, *d\_vars=None*, *origins=None*, *destinations=None*, *constant=True*, *framework='GLM'*, *SF=None*, *CD=None*, *Lag=None*, *Quasi=False*)

Base class to set up gravity-type spatial interaction models and dispatch estimaton technqiues.

### **Parameters**

- flows [array of integers] n x 1; observed flows between O origins and D destinations
- origins [array of strings] n x 1; unique identifiers of origins of n flows
- destinations [array of strings] n x 1; unique identifiers of destinations of n flows
- cost [array] n x 1; cost to overcome separation between each origin and destination associated with a flow; typically distance or time
- cost\_func [string or function that has scalar input and output] functional form of the cost function; 'exp' | 'pow' | custom function
- o\_vars [array (optional)] n x p; p attributes for each origin of n flows; default is None
- d\_vars [array (optional)] n x p; p attributes for each destination of n flows; default is None

constant [boolean] True to include intercept in model; True by default

framework [string] estimation technique; currently only 'GLM' is avaialble

**Quasi** [boolean] True to estimate QuasiPoisson model; should result in same parameters as Poisson but with altered covariance; default to true which estimates Poisson model

- SF [array] n x 1; eigenvector spatial filter to include in the model; default to None which does not include a filter; not yet implemented
- CD [array] n x 1; competing destination term that accounts for the likelihood that alternative destinations are considered along with each destination under consideration for every OD pair; defaults to None which does not include a CD term; not yet implemented
- Lag [W object] spatial weight for n observations (OD pairs) used to construct a spatial autoregressive model and estimator; defaults to None which does not include an autoregressive term; not yet implemented

#### Attributes

- f [array] n x 1; observed flows; dependent variable; y
- n [integer] number of observations
- k [integer] number of parameters
- c [array] n x 1; cost to overcome separation between each origin and destination associated with a flow; typically distance or time
- cf [function] cost function; used to transform cost variable
- ov [array]  $n \times p(o)$ ;  $p$  attributes for each origin of n flows

 $dv$  [array] n x  $p(d)$ ; p attributes for each destination of n flows

constant [boolean] True to include intercept in model; True by default

y [array] n x 1; dependent variable used in estimation including any transformations

 $X$  [array] n x k, design matrix used in estimation

**params** [array] n x k, k estimated beta coefficients;  $k = p(0) + p(d) + 1$ 

**yhat** [array]  $n \times 1$ , predicted value of y (i.e., fittedvalues)

cov\_params [array] Variance covariance matrix (k x k) of betas

std\_err [array] k x 1, standard errors of betas

- pvalues [array] k x 1, two-tailed pvalues of parameters
- tvalues  $\left[ \arctan \left( k \right) \right]$  k x 1, the tvalues of the standard errors
- deviance [float] value of the deviance function evalued at params; see family.py for distributionspecific deviance
- resid\_dev [array] n x 1, residual deviance of model
- llf [float] value of the loglikelihood function evalued at params; see family.py for distributionspecific loglikelihoods
- llnull [float] value of the loglikelihood function evaluated with only an intercept; see family.py for distribution-specific loglikelihoods
- AIC [float] Akaike information criterion
- D2 [float] percentage of explained deviance

adj\_D2 [float] adjusted percentage of explained deviance

pseudo\_R2 [float] McFadden's pseudo R2 (coefficient of determination)

adj\_pseudoR2 [float] adjusted McFadden's pseudo R2

SRMSE [float] standardized root mean square error

<span id="page-12-1"></span>SSI [float] Sorensen similarity index

results [object] full results from estimated model. May contain addtional diagnostics

#### Example

——-

>>> import numpy as np

>>> import libpysal

>>> from spint.gravity import BaseGravity

>>> db = libpysal.io.open(libpysal.examples.get\_path('nyc\_bikes\_ct.csv'))

 $\gg$  cost = np.array(db.by\_col('tripduration')).reshape((-1,1))

 $\gg$  flows = np.array(db.by\_col('count')).reshape((-1,1))

>>> model = BaseGravity(flows, cost)

>>> model.params

array([17.84839637, -1.68325787])

#### **Methods**

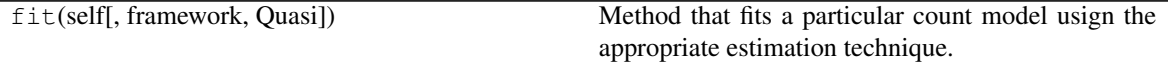

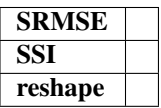

<span id="page-12-0"></span>**\_\_init\_\_**(*self*, *flows*, *cost*, *cost\_func='pow'*, *o\_vars=None*, *d\_vars=None*, *origins=None*, *destinations=None*, *constant=True*, *framework='GLM'*, *SF=None*, *CD=None*, *Lag=None*, *Quasi=False*)

Initialize self. See help(type(self)) for accurate signature.

### **Methods**

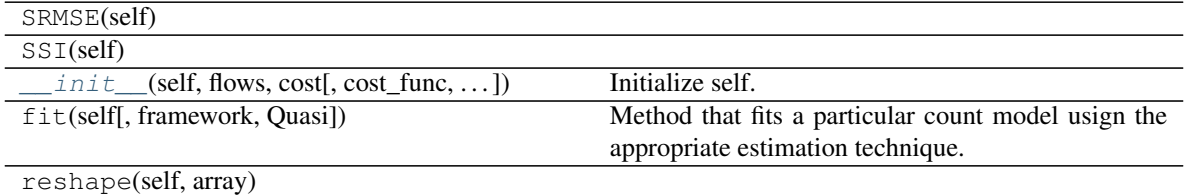

### <span id="page-13-2"></span><span id="page-13-0"></span>**3.1.2 spint.gravity.Gravity**

<span id="page-13-1"></span>**class** spint.gravity.**Gravity**(*flows*, *o\_vars*, *d\_vars*, *cost*, *cost\_func*, *constant=True*, *framework='GLM'*, *SF=None*, *CD=None*, *Lag=None*, *Quasi=False*)

Unconstrained (traditional gravity) gravity-type spatial interaction model

#### **Parameters**

flows [array of integers] n x 1; observed flows between O origins and D destinations

- cost [array] n x 1; cost to overcome separation between each origin and destination associated with a flow; typically distance or time
- cost\_func [string or function that has scalar input and output] functional form of the cost function; 'exp' | 'pow' | custom function
- o\_vars [array (optional)] n x p; p attributes for each origin of n flows; default is None
- d\_vars [array (optional)] n x p; p attributes for each destination of n flows; default is None

constant [boolean] True to include intercept in model; True by default

- framework [string] estimation technique; currently only 'GLM' is avaialble
- **Quasi** [boolean] True to estimate QuasiPoisson model; should result in same parameters as Poisson but with altered covariance; default to true which estimates Poisson model
- SF [array] n x 1; eigenvector spatial filter to include in the model; default to None which does not include a filter; not yet implemented
- CD [array] n x 1; competing destination term that accounts for the likelihood that alternative destinations are considered along with each destination under consideration for every OD pair; defaults to None which does not include a CD term; not yet implemented
- Lag [W object] spatial weight for n observations (OD pairs) used to construct a spatial autoregressive model and estimator; defaults to None which does not include an autoregressive term; not yet implemented

#### Attributes

- f [array] n x 1; observed flows; dependent variable; y
- n [integer] number of observations
- k [integer] number of parameters
- c [array] n x 1; cost to overcome separation between each origin and destination associated with a flow; typically distance or time
- cf [function] cost function; used to transform cost variable
- ov  $\left[ \arctan \frac{1}{2} \right]$  n x  $p(0)$ ; p attributes for each origin of n flows
- $dv$  [array] n x  $p(d)$ ; p attributes for each destination of n flows

constant [boolean] True to include intercept in model; True by default

y [array] n x 1; dependent variable used in estimation including any transformations

 $X$  [array] n x k, design matrix used in estimation

**params** [array] n x k, k estimated beta coefficients;  $k = p(0) + p(d) + 1$ 

yhat [array] n x 1, predicted value of y (i.e., fittedvalues)

cov\_params [array] Variance covariance matrix (kxk) of betas

std\_err [array] k x 1, standard errors of betas

**pvalues** [array]  $k \times 1$ , two-tailed pvalues of parameters

- tvalues  $[array]$  k x 1, the tvalues of the standard errors
- deviance [float] value of the deviance function evalued at params; see family.py for distributionspecific deviance
- resid dev [array] n x 1, residual deviance of model
- llf [float] value of the loglikelihood function evalued at params; see family.py for distributionspecific loglikelihoods
- llnull [float] value of the loglikelihood function evaluated with only an intercept; see family.py for distribution-specific loglikelihoods
- AIC [float] Akaike information criterion
- D<sub>2</sub> [float] percentage of explained deviance

adj\_D2 [float] adjusted percentage of explained deviance

pseudo\_R2 [float] McFadden's pseudo R2 (coefficient of determination)

adj\_pseudoR2 [float] adjusted McFadden's pseudo R2

SRMSE [float] standardized root mean square error

SSI [float] Sorensen similarity index

results [object] Full results from estimated model. May contain addtional diagnostics

Example

——-

>>> import numpy as np

>>> import libpysal

>>> from spint.gravity import Gravity

- >>> db = libpysal.io.open(libpysal.examples.get\_path('nyc\_bikes\_ct.csv'))
- $\gg$  cost = np.array(db.by\_col('tripduration')).reshape((-1,1))

 $\gg$  flows = np.array(db.by\_col('count')).reshape((-1,1))

 $\gg$  o\_cap = np.array(db.by\_col('o\_cap')).reshape((-1,1))

 $\gg$  d\_cap = np.array(db.by\_col('d\_cap')).reshape((-1,1))

>>> model = Gravity(flows, o\_cap, d\_cap, cost, 'exp')

>>> model.params

array([ 3.80050153e+00, 5.54103854e-01, 3.94282921e-01, -2.27091686e-03])

#### <span id="page-15-3"></span>**Methods**

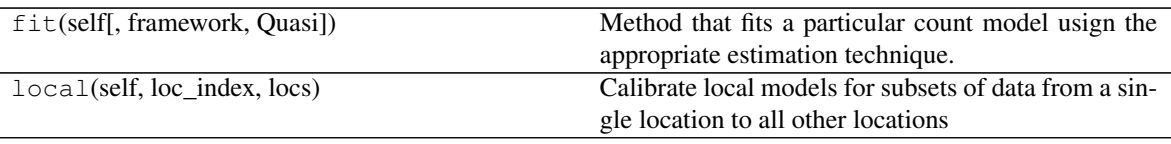

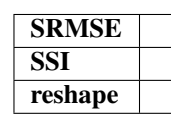

<span id="page-15-2"></span>**\_\_init\_\_**(*self*, *flows*, *o\_vars*, *d\_vars*, *cost*, *cost\_func*, *constant=True*, *framework='GLM'*, *SF=None*, *CD=None*, *Lag=None*, *Quasi=False*) Initialize self. See help(type(self)) for accurate signature.

#### **Methods**

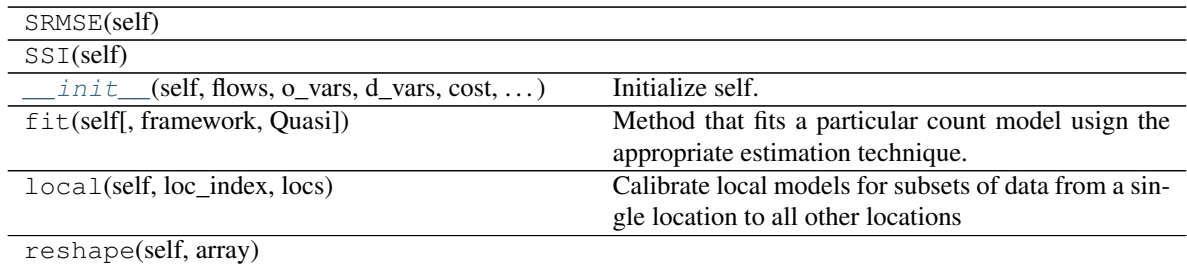

### <span id="page-15-0"></span>**3.1.3 spint.gravity.Production**

<span id="page-15-1"></span>**class** spint.gravity.**Production**(*flows*, *origins*, *d\_vars*, *cost*, *cost\_func*, *constant=True*, *framework='GLM'*, *SF=None*, *CD=None*, *Lag=None*, *Quasi=False*) Production-constrained (origin-constrained) gravity-type spatial interaction model

#### Parameters

flows [array of integers] n x 1; observed flows between O origins and D destinations

- origins [array of strings] n x 1; unique identifiers of origins of n flows; when there are many origins it will be faster to use integers rather than strings for id labels.
- cost [array] n x 1; cost to overcome separation between each origin and destination associated with a flow; typically distance or time
- cost\_func [string or function that has scalar input and output] functional form of the cost function; 'exp' | 'pow' | custom function

d\_vars [array (optional)] n x p; p attributes for each destination of n flows; default is None

constant [boolean] True to include intercept in model; True by default

framework [string] estimation technique; currently only 'GLM' is avaialble

Quasi [boolean] True to estimate QuasiPoisson model; should result in same parameters as Poisson but with altered covariance; default to true which estimates Poisson model

- SF [array] n x 1; eigenvector spatial filter to include in the model; default to None which does not include a filter; not yet implemented
- CD [array] n x 1; competing destination term that accounts for the likelihood that alternative destinations are considered along with each destination under consideration for every OD pair; defaults to None which does not include a CD term; not yet implemented
- Lag [W object] spatial weight for n observations (OD pairs) used to construct a spatial autoregressive model and estimator; defaults to None which does not include an autoregressive term; not yet implemented

#### Attributes

- f [array] n x 1; observed flows; dependent variable; y
- n [integer] number of observations
- k [integer] number of parameters
- c [array] n x 1; cost to overcome separation between each origin and destination associated with a flow; typically distance or time
- cf [function] cost function; used to transform cost variable
- o [array] n x 1; index of origin id's

dv [array] n x p; p attributes for each destination of n flows

constant [boolean] True to include intercept in model; True by default

y [array] n x 1; dependent variable used in estimation including any transformations

 $X$  [array] n x k, design matrix used in estimation

**params** [array] n x k, k estimated beta coefficients;  $k = #$  of origins + p + 1

**yhat** [array]  $n \times 1$ , predicted value of y (i.e., fittedvalues)

cov\_params [array] Variance covariance matrix (kxk) of betas

std\_err [array] k x 1, standard errors of betas

- pvalues [array] k x 1, two-tailed pvalues of parameters
- tvalues  $\left[ \arctan \left( k \right) \right]$  k x 1, the tvalues of the standard errors
- deviance [float] value of the deviance function evalued at params; see family.py for distributionspecific deviance
- resid\_dev [array] n x 1, residual deviance of model
- llf [float] value of the loglikelihood function evalued at params; see family.py for distributionspecific loglikelihoods
- llnull [float] value of the loglikelihood function evaluated with only an intercept; see family.py for distribution-specific loglikelihoods
- AIC [float] Akaike information criterion
- D2 [float] percentage of explained deviance

adj\_D2 [float] adjusted percentage of explained deviance

pseudo\_R2 [float] McFadden's pseudo R2 (coefficient of determination)

adj pseudoR2 [float] adjusted McFadden's pseudo R2

SRMSE [float] standardized root mean square error

<span id="page-17-1"></span>SSI [float] Sorensen similarity index

results [object] Full results from estimated model. May contain addtional diagnostics Example

——- >>> import numpy as np >>> import libpysal >>> from spint.gravity import Production >>> db = libpysal.io.open(libpysal.examples.get\_path('nyc\_bikes\_ct.csv'))  $\gg$  cost = np.array(db.by\_col('tripduration')).reshape((-1,1))  $\gg$  flows = np.array(db.by\_col('count')).reshape((-1,1))  $\gg$  >  $o$  = np.array(db.by\_col('o\_tract')).reshape((-1,1))  $\gg$  d\_cap = np.array(db.by\_col('d\_cap')).reshape((-1,1)) >>> model = Production(flows, o, d\_cap, cost, 'exp') >>> model.params[-4:] array([ 1.34721352, 0.96357345, 0.85535775, -0.00227444])

#### **Methods**

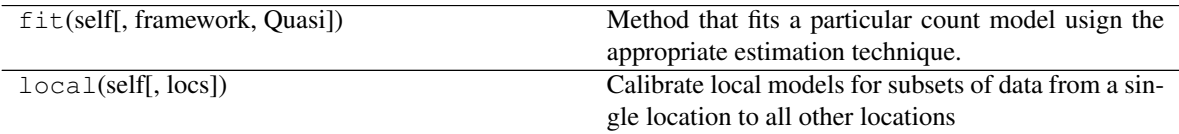

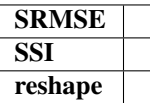

<span id="page-17-0"></span>**\_\_init\_\_**(*self*, *flows*, *origins*, *d\_vars*, *cost*, *cost\_func*, *constant=True*, *framework='GLM'*, *SF=None*, *CD=None*, *Lag=None*, *Quasi=False*) Initialize self. See help(type(self)) for accurate signature.

#### **Methods**

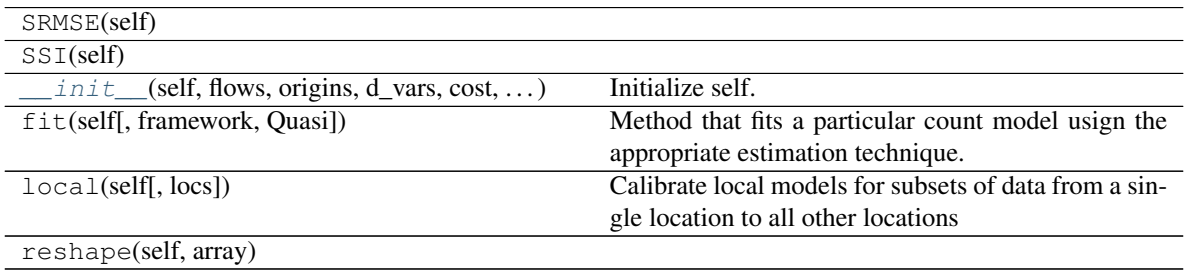

### <span id="page-18-2"></span><span id="page-18-0"></span>**3.1.4 spint.gravity.Attraction**

```
class spint.gravity.Attraction(flows, destinations, o_vars, cost, cost_func, constant=True,
                        framework='GLM', SF=None, CD=None, Lag=None,
                        Quasi=False)
```
Attraction-constrained (destination-constrained) gravity-type spatial interaction model

#### **Parameters**

flows [array of integers] n x 1; observed flows between O origins and D destinations

- destinations [array of strings] n x 1; unique identifiers of destinations of n flows; when there are many destinations it will be faster to use integers over strings for id labels.
- cost [array] n x 1; cost to overcome separation between each origin and destination associated with a flow; typically distance or time
- cost\_func [string or function that has scalar input and output] functional form of the cost function; 'exp' | 'pow' | custom function
- o\_vars [array (optional)] n x p; p attributes for each origin of n flows; default is None

constant [boolean] True to include intercept in model; True by default

- y [array] n x 1; dependent variable used in estimation including any transformations
- $X$  [array] n x k, design matrix used in estimation

framework [string] estimation technique; currently only 'GLM' is avaialble

- Quasi [boolean] True to estimate QuasiPoisson model; should result in same parameters as Poisson but with altered covariance; default to true which estimates Poisson model
- SF [array] n x 1; eigenvector spatial filter to include in the model; default to None which does not include a filter; not yet implemented
- CD [array] n x 1; competing destination term that accounts for the likelihood that alternative destinations are considered along with each destination under consideration for every OD pair; defaults to None which does not include a CD term; not yet implemented
- Lag [W object] spatial weight for n observations (OD pairs) used to construct a spatial autoregressive model and estimator; defaults to None which does not include an autoregressive term; not yet implemented

#### **Attributes**

f [array] n x 1; observed flows; dependent variable; y

- n [integer] number of observations
- k [integer] number of parameters
- c [array] n x 1; cost to overcome separation between each origin and destination associated with a flow; typically distance or time
- cf [function] cost function; used to transform cost variable
- d [array] n x 1; index of destination id's

ov [array] n x p; p attributes for each origin of n flows

constant [boolean] True to include intercept in model; True by default

**params** [array] n x k, k estimated beta coefficients; k = # of destinations + p + 1

**yhat** [array]  $n \times 1$ , predicted value of y (i.e., fittedvalues)

cov params [array] Variance covariance matrix (kxk) of betas

std\_err [array] k x 1, standard errors of betas

pvalues [array] k x 1, two-tailed pvalues of parameters

tvalues  $[array]$  k x 1, the tvalues of the standard errors

deviance [float] value of the deviance function evalued at params; see family.py for distributionspecific deviance

resid\_dev [array] n x 1, residual deviance of model

- llf [float] value of the loglikelihood function evalued at params; see family.py for distributionspecific loglikelihoods
- llnull [float] value of the loglikelihood function evaluated with only an intercept; see family.py for distribution-specific loglikelihoods

AIC [float] Akaike information criterion

D<sub>2</sub> [float] percentage of explained deviance

adj\_D2 [float] adjusted percentage of explained deviance

pseudo\_R2 [float] McFadden's pseudo R2 (coefficient of determination)

adj\_pseudoR2 [float] adjusted McFadden's pseudo R2

SRMSE [float] standardized root mean square error

SSI [float] Sorensen similarity index

results [object] Full results from estimated model. May contain addtional diagnostics

Example

——-

>>> import numpy as np

>>> import libpysal

>>> from spint.gravity import Attraction

 $\gg$  db = libpysal.io.open(libpysal.examples.get path('nyc\_bikes\_ct.csv'))

 $\Rightarrow$   $\cos t = np.array(db.by_col('tripduration')).$ reshape $((-1,1))$ 

 $\gg$  flows = np.array(db.by\_col('count')).reshape((-1,1))

```
\Rightarrow d = np.array(db.by_col('d_tract')).reshape((-1,1))
```
 $\gg$  o\_cap = np.array(db.by\_col('o\_cap')).reshape((-1,1))

>>> model = Attraction(flows, d, o\_cap, cost, 'exp')

>>> model.params[-4:]

array([ 1.21962276, 0.87634028, 0.88290909, -0.00229081])

#### <span id="page-20-3"></span>**Methods**

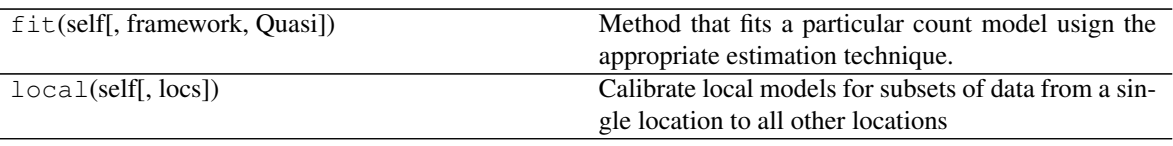

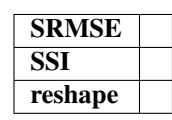

<span id="page-20-2"></span>**\_\_init\_\_**(*self*, *flows*, *destinations*, *o\_vars*, *cost*, *cost\_func*, *constant=True*, *framework='GLM'*, *SF=None*, *CD=None*, *Lag=None*, *Quasi=False*) Initialize self. See help(type(self)) for accurate signature.

#### **Methods**

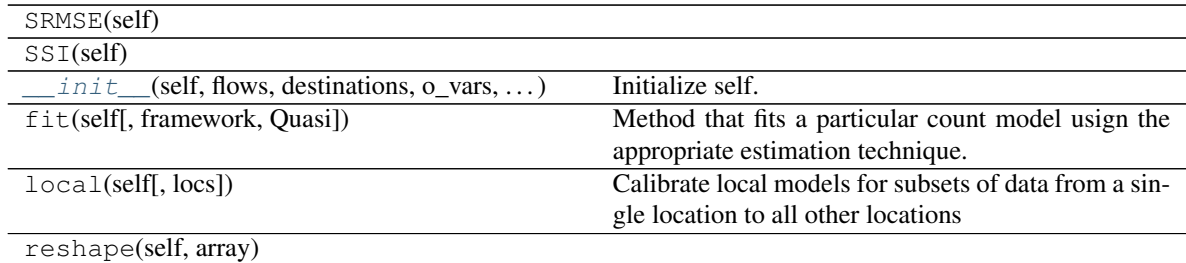

### <span id="page-20-0"></span>**3.1.5 spint.gravity.Doubly**

<span id="page-20-1"></span>**class** spint.gravity.**Doubly**(*flows*, *origins*, *destinations*, *cost*, *cost\_func*, *constant=True*, *framework='GLM'*, *SF=None*, *CD=None*, *Lag=None*, *Quasi=False*)

Doubly-constrained gravity-type spatial interaction model

#### Parameters

flows [array of integers] n x 1; observed flows between O origins and D destinations

- origins [array of strings] n x 1; unique identifiers of origins of n flows; when there are many origins it will be faster to use integers rather than strings for id labels.
- destinations [array of strings] n x 1; unique identifiers of destinations of n flows; when there are many destinations it will be faster to use integers rather than strings for id labels
- cost [array] n x 1; cost to overcome separation between each origin and destination associated with a flow; typically distance or time
- cost\_func [string or function that has scalar input and output] functional form of the cost function; 'exp' | 'pow' | custom function

constant [boolean] True to include intercept in model; True by default

y [array] n x 1; dependent variable used in estimation including any transformations

 $X$  [array] n x k, design matrix used in estimation

framework [string] estimation technique; currently only 'GLM' is avaialble

- Quasi [boolean] True to estimate QuasiPoisson model; should result in same parameters as Poisson but with altered covariance; default to true which estimates Poisson model
- SF [array] n x 1; eigenvector spatial filter to include in the model; default to None which does not include a filter; not yet implemented
- CD [array] n x 1; competing destination term that accounts for the likelihood that alternative destinations are considered along with each destination under consideration for every OD pair; defaults to None which does not include a CD term; not yet implemented
- Lag [W object] spatial weight for n observations (OD pairs) used to construct a spatial autoregressive model and estimator; defaults to None which does not include an autoregressive term; not yet implemented

#### **Attributes**

f [array] n x 1; observed flows; dependent variable; y

- n [integer] number of observations
- k [integer] number of parameters
- c [array] n x 1; cost to overcome separation between each origin and destination associated with a flow; typically distance or time
- cf [function] cost function; used to transform cost variable
- o [array] n x 1; index of origin id's
- d [array] n x 1; index of destination id's

constant [boolean] True to include intercept in model; True by default

- **params** [array] n x k, estimated beta coefficients;  $k = #$  of origins  $+ #$  of destinations; the first x-1 values pertain to the x destinations (leaving out the first destination to avoid perfect collinearity; no fixed effect), the next x values pertain to the x origins, and the final value is the distance decay coefficient
- **yhat** [array]  $n \times 1$ , predicted value of y (i.e., fittedvalues)
- cov params [array] Variance covariance matrix (kxk) of betas
- std\_err [array] k x 1, standard errors of betas
- pvalues [array] k x 1, two-tailed pvalues of parameters
- tvalues  $[array]$  k x 1, the tvalues of the standard errors
- deviance [float] value of the deviance function evalued at params; see family.py for distributionspecific deviance
- resid\_dev [array] n x 1, residual deviance of model
- llf [float] value of the loglikelihood function evalued at params; see family.py for distributionspecific loglikelihoods
- llnull [float] value of the loglikelihood function evaluated with only an intercept; see family.py for distribution-specific loglikelihoods
- AIC [float] Akaike information criterion
- D<sub>2</sub> [float] percentage of explained deviance
- adj\_D2 [float] adjusted percentage of explained deviance

<span id="page-22-1"></span>pseudo\_R2 [float] McFadden's pseudo R2 (coefficient of determination) adj\_pseudoR2 [float] adjusted McFadden's pseudo R2 SRMSE [float] standardized root mean square error SSI [float] Sorensen similarity index results [object] Full results from estimated model. May contain addtional diagnostics Example ——-

>>> import numpy as np

>>> import libpysal

>>> from spint.gravity import Doubly

>>> db = libpysal.io.open(libpysal.examples.get\_path('nyc\_bikes\_ct.csv'))

 $\gg$   $\ge$   $\cos t = np.array(db.by,col('trip duration')).$ reshape $((-1,1))$ 

 $\Rightarrow$  flows = np.array(db.by\_col('count')).reshape((-1,1))

 $\Rightarrow$  >>> d = np.array(db.by\_col('d\_tract')).reshape((-1,1))

 $\gg$  >  $o$  = np.array(db.by\_col( $o$ \_tract')).reshape((-1,1))

 $\gg$  model = Doubly(flows, o, d, cost, 'exp')

>>> model.params[-1:]

array([-0.00232112])

#### **Methods**

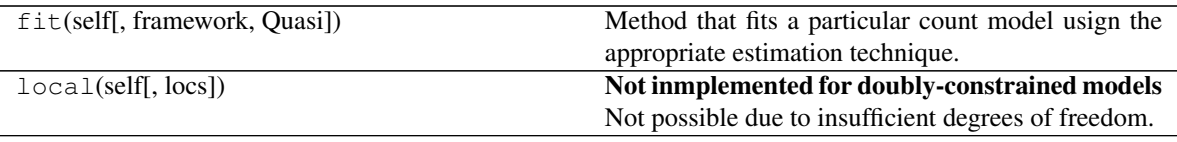

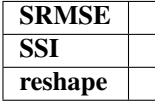

<span id="page-22-0"></span>**\_\_init\_\_**(*self*, *flows*, *origins*, *destinations*, *cost*, *cost\_func*, *constant=True*, *framework='GLM'*, *SF=None*, *CD=None*, *Lag=None*, *Quasi=False*) Initialize self. See help(type(self)) for accurate signature.

### <span id="page-23-3"></span>**Methods**

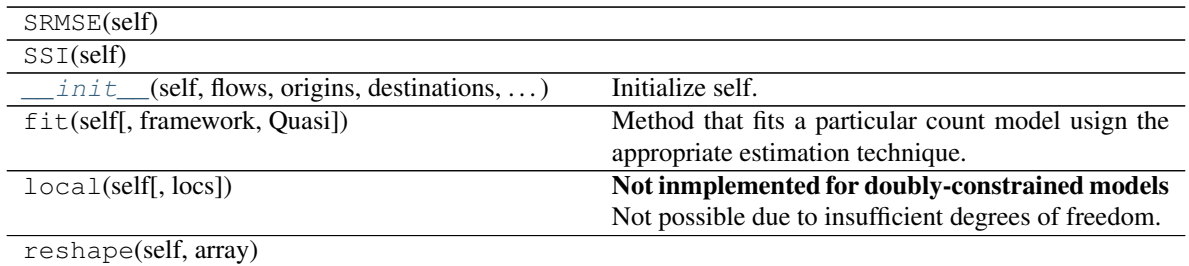

# <span id="page-23-0"></span>**3.2 Tests for overdispersion**

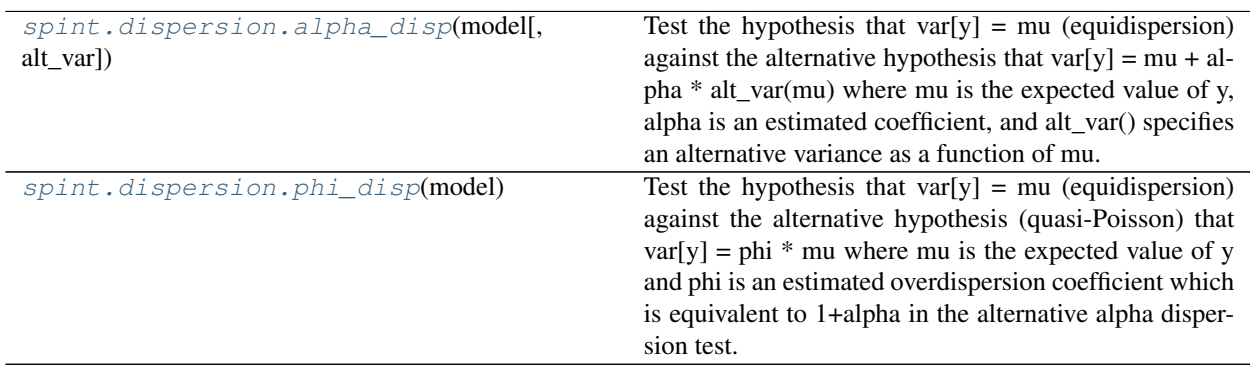

### <span id="page-23-1"></span>**3.2.1 spint.dispersion.alpha\_disp**

<span id="page-23-2"></span>spint.dispersion.**alpha\_disp**(*model*, *alt\_var=<function <lambda> at 0x7f46fa7e2620>*)

Test the hypothesis that var[y] = mu (equidispersion) against the alternative hypothesis that var[y] = mu + alpha \* alt\_var(mu) where mu is the expected value of y, alpha is an estimated coefficient, and alt\_var() specifies an alternative variance as a function of mu. alt\_var=lambda x:x corresponds to an alternative hypothesis of a negative binomimal model with a linear variance function and alt\_var=lambda x:x\*\*2 correspinds to an alternative hypothesis of a negative binomial model with a quadratic varaince function.

alpha > 0: overdispersion alpha = 1: equidispersion alpha < 0: underdispersion

#### Parameters

- model [Model results class] function can only be called on a sucessfully fitted model which has a valid response variable, y, and a valid predicted response variable, yhat.
- alt\_var [function] specifies an alternative varaince as a function of mu. Function must take a single scalar as input and return a single scalar as output

Returns

——-

array [[alpha coefficient, tvalue of alpha, pvalue of alpha]]

### <span id="page-24-2"></span><span id="page-24-0"></span>**3.2.2 spint.dispersion.phi\_disp**

<span id="page-24-1"></span>spint.dispersion.**phi\_disp**(*model*)

Test the hypothesis that var $[y] = mu$  (equidispersion) against the alternative hypothesis (quasi-Poisson) that  $var[y] = phi * mu$  where mu is the expected value of y and phi is an estimated overdispersion coefficient which is equivalent to 1+alpha in the alternative alpha dispersion test.

 $phi > 0$ : overdispersion  $phi = 1$ : equidispersion  $phi < 0$ : underdispersion

#### **Parameters**

- model [Model results class] function can only be called on a sucessfully fitted model which has a valid response variable, y, and a valid predicted response variable, yhat.
- alt\_var [function] specifies an alternative varaince as a function of mu. Function must take a single scalar as input and return a single scalar as output

#### Returns

——-

array [[alpha coefficient, tvalue of alpha, pvalue of alpha]]

**FOUR**

# <span id="page-26-0"></span>**REFERENCES**

### **INDEX**

# <span id="page-28-0"></span>Symbols

- \_\_init\_\_() (*spint.gravity.Attraction method*), [17](#page-20-3)
- \_\_init\_\_() (*spint.gravity.BaseGravity method*), [9](#page-12-1)
- \_\_init\_\_() (*spint.gravity.Doubly method*), [19](#page-22-1)
- \_\_init\_\_() (*spint.gravity.Gravity method*), [12](#page-15-3)
- \_\_init\_\_() (*spint.gravity.Production method*), [14](#page-17-1)

# A

alpha\_disp() (*in module spint.dispersion*), [20](#page-23-3) Attraction (*class in spint.gravity*), [15](#page-18-2)

# B

BaseGravity (*class in spint.gravity*), [7](#page-10-4)

# D

Doubly (*class in spint.gravity*), [17](#page-20-3)

# G

Gravity (*class in spint.gravity*), [10](#page-13-2)

### P

phi\_disp() (*in module spint.dispersion*), [21](#page-24-2) Production (*class in spint.gravity*), [12](#page-15-3)